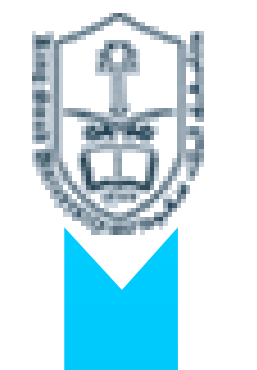

# **KING SAUD UNIVERSITY**

# **CHE406: Numerical Methods In Chemical Engineering (Week 8-10 Lecture)**

# Numerical solutions for Systems of non-linear equations "The fsolve moethod"

Suppose we need to solve  $f_1(x_1, x_2)=0$ ,  $f_2(x_1, x_2)=0$  $(x_1, x_2) = f_2(x_1^{(1)}, x_2^{(1)}) + \frac{y_2}{2} \left[ (x_1 - x_1^{(1)}) + \frac{y_2}{2} \right] (x_2 - x_2^{(1)}) + ...$  $(x_1, x_2) = f_1(x_1^{(1)}, x_2^{(1)}) + \frac{y_1}{2} \left[ (x_1 - x_1^{(1)}) + \frac{y_1}{2} \right] (x_2 - x_2^{(1)}) + ...$ 2  $\mathcal{N}_2$ 2  $(1)$ ,  $\frac{U}{2}$  $1 \sim 1$ 1  $(1)$   $\mathbf{r}^{(1)}$   $\mathbf{r}^{(2)}$ 2  $\mathcal{N}_1$ ,  $\mathcal{N}_2$  )  $^{-}$  J 2 2  $\mathcal{N}_2$ 2  $(1)$ ,  $\mathcal{Y}_1$  $1 \sim 1$ 1  $(1)$   $\mathbf{x}^{(1)}$   $\mathbf{y}_1$  $1 \vee 1$ ,  $\vee 2$   $1 - 1$ (1)  $\mathbf{U} \mathbf{\mathcal{N}}_2 |_{\mathbf{x}}(1)$ 1 2 (1)  $\mathbf{U} \mathbf{\mathcal{N}}_{2} |_{\mathbf{x}}(1)$ 1 2  $-x_{2}^{(1)}$ ) +  $\widehat{C}$  $\widehat{O}$  $-x_1^{(1)}$ ) +  $\widehat{C}$  $\widehat{O}$  $= f_2(x^{\prime\prime}, x^{\prime\prime}) + \frac{3}{2} |(x_1 - x_1^{\prime\prime}) + \frac{3}{2} |(x_2 - x_1^{\prime\prime})|$  $-x_{2}^{(1)}$ ) +  $\widehat{C}$  $\widehat{O}$  $-x_1^{(1)}$ ) +  $\widehat{C}$  $\widehat{O}$  $= f_1(x^{17}, x^{17}) + \frac{3}{2} |(x_1 - x_1^{17}) + \frac{3}{2} |(x_2 - x_1^{17}) + \frac{3}{2} |(x_3 - x_1^{17}) + \frac{3}{2} |(x_3 - x_1^{17}) + \frac{3}{2} |(x_3 - x_1^{17}) + \frac{3}{2} |(x_3 - x_1^{17}) + \frac{3}{2} |(x_3 - x_1^{17}) + \frac{3}{2} |(x_3 - x_1^{17}) + \frac{3}{2} |(x_3 - x_1^{17}) + \frac{3}{2} |(x_3 - x_1$ *x f*  $x_{1}-x$ *x f*  $f_2(x_1, x_2) = f_2(x_1^{(1)}, x_2^{(2)})$ *x f*  $x_{1}-x$ *x f*  $f_1(x_1, x_2) = f_1(x_1^{(1)}, x_2^{(2)})$  $x^2$  *x*  $x^2$  *x*  $\rightarrow$  *x* 

$$
\frac{\partial f_1}{\partial x_1}\Big|_{x^{(1)}} (x_1 - x_1^{(1)}) + \frac{\partial f_1}{\partial x_2}\Big|_{x^{(1)}} (x_2 - x_2^{(1)}) = -f_1(x_1^{(1)}, x_2^{(1)})
$$
  

$$
\frac{\partial f_2}{\partial x_1}\Big|_{x^{(1)}} (x_1 - x_1^{(1)}) + \frac{\partial f_2}{\partial x_2}\Big|_{x^{(1)}} (x_2 - x_2^{(1)}) = -f_2(x_1^{(1)}, x_2^{(1)})
$$

$$
\delta_1^{(1)} = x_1 - x_1^{(1)} \qquad \delta_2^{(1)} = x_2 - x_2^{(1)}
$$
  
\n
$$
\frac{\partial f_1}{\partial x_1}\bigg|_{x^{(1)}} \delta_1^{(1)} + \frac{\partial f_1}{\partial x_2}\bigg|_{x^{(1)}} \delta_2^{(1)} = -f_1(x_1^{(1)}, x_2^{(1)})
$$
  
\n
$$
\frac{\partial f_2}{\partial x_1}\bigg|_{x^{(1)}} \delta_1^{(1)} + \frac{\partial f_2}{\partial x_2}\bigg|_{x^{(1)}} \delta_2^{(1)} = -f_2(x_1^{(1)}, x_2^{(1)})
$$
  
\n
$$
\frac{\partial f_1}{\partial x_1}\bigg|_{x^{(1)}} \frac{\partial f_1}{\partial x_2}\bigg|_{x^{(1)}} \frac{\partial f_1}{\partial x_2}\bigg|_{x^{(1)}} \frac{\partial f_1}{\partial x_2}\bigg|_{x^{(1)}} \frac{\partial f_1}{\partial x_2}\bigg|_{x^{(1)}} \frac{\partial f_2}{\partial x_2}\bigg|_{x^{(1)}} \frac{\partial f_2}{\partial x_2}\bigg|_{x^{(1)}} \frac{\partial f_2}{\partial x_2}\bigg|_{x^{(1)}} \frac{\partial f_2}{\partial x_2}\bigg|_{x^{(1)}}
$$

**Hand calculation is possible, but when the size of the system increases this becomes unpractical (a programming software is thus needed**

  $\overline{\phantom{a}}$   $\overline{\phantom{a}}$  $\overline{\phantom{a}}$  $\sqrt{2}$  $\widehat{C}$  $\widehat{C}$  $\widehat{C}$  $\widehat{C}$  $\overline{\partial x}$  –  $\widehat{C}$  $\widehat{C}$  $\widehat{O}$   $\overline{\phantom{a}}$   $\mathsf{I}$  $\overline{\phantom{a}}$  $\sqrt{2}$  $\widehat{C}$  $\widehat{C}$  $\overline{\partial x}$ .  $\widehat{C}$ =  $\overline{\phantom{a}}$   $\overline{\phantom{a}}$  $\overline{\phantom{a}}$  $\sqrt{2}$  $\widehat{C}$  $\widehat{C}$  $\widehat{C}$  $\widehat{C}$  $\overline{\partial x}$  –  $\widehat{C}$  $\widehat{C}$  $\widehat{C}$   $\overline{\phantom{a}}$   $\overline{\phantom{a}}$  $\overline{\phantom{a}}$  $\sqrt{2}$  $\widehat{C}$  $\widehat{C}$  $\overline{\partial x}$  –  $\widehat{C}$ = 2 1 1 2 2 2 1 1 1 2 1 1 1 2 1 2 2 1 1 2 2 2 1 1 2 1 2 2 2 1 1 1 *x*  $\mathcal{Y}_1$ *x f x f x*  $\mathcal{Y}_1$ *x f f x*  $\mathcal{J}_1$ *f x*  $\mathcal{J}_1$ *x f x f x*  $\mathcal{Y}_1$ *x*  $\mathcal{J}_1$ *f x f f*  $\delta^{(1)}$  $\delta^{(1)}$  $(n+1)$   $\qquad (n)$   $\qquad \mathcal{S}(n)$ *i n*  $\Rightarrow$   $x_i^{(n+1)} = x_i^0$  $x^{(n)} = x^{(n)} + \delta^2$ 

 ${\sf f}_1({\sf x}_1,\, ...\, {\sf x}_{{\sf k}}$  $f_1(x_1, \ldots x_k)=0$ ……..  $f_k(x_1, \dots, x_k)=0$ 

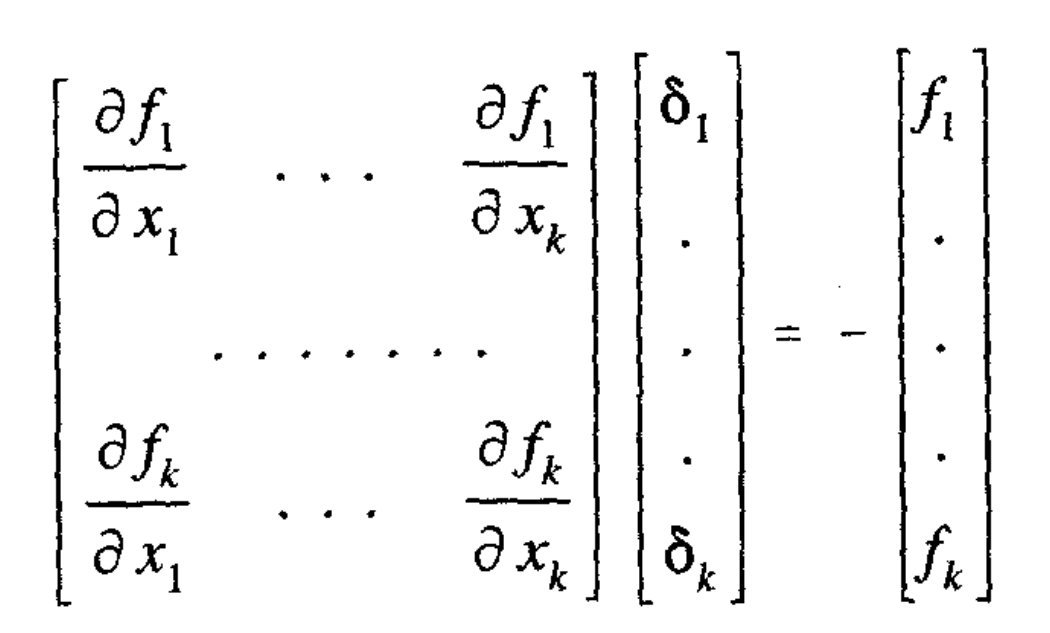

# $\Rightarrow$  **J** .  $\delta$  = -f

•Where  $\bf{J}$  is the Jacobian matrix,  $\bf{\delta}$  is the correction vector,

and **f** is the vector functions.

• After solving for  $\delta$  one can obtain the new estimate by :

$$
x^{(n+1)} = x^{(n)} + \delta^{(n)}
$$

Note : strongly nonlinear equations likely to diverge, therefore relaxation is generally used to stabilize the iterative process ( $\rho$  varies between 0 and 1 typically  $\rho \sim 0.5$ :

$$
x^{(n+1)} = x^{(n)} + \rho \delta
$$

**It is desired to estimate the steady state values of the height** 

- **(L) of the solution in CSTR and the final concentration (Cb)**
- → **Use the overall conservation of mass and component balances to obtain a system of two equations as a function of L and Cb**
- → **Write the steady state system of equations and solve**

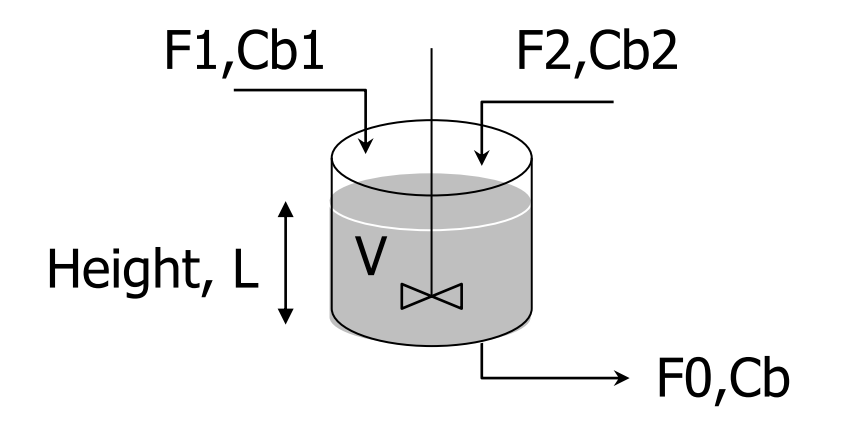

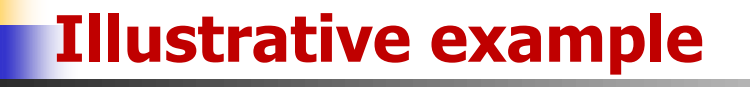

■ Since you have not studied reaction engineering yet, the pertaining equations will be given here without going in depth in deriving them.

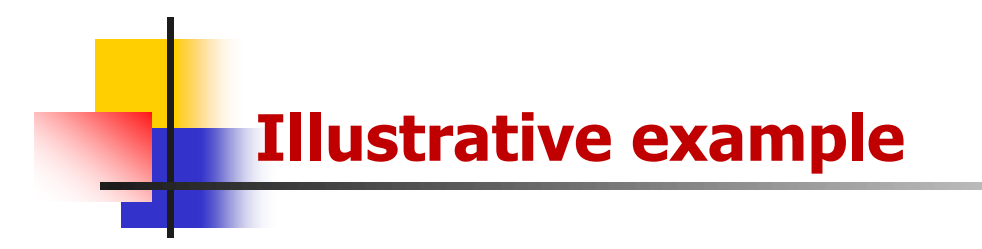

The system of equations is as follow

$$
A\frac{dL}{dt} = F_1 + F_2 - \alpha \sqrt{L}
$$

$$
\frac{d(C_B)}{dt} = \frac{F_1}{AL} (C_{B1} - C_B) + \frac{F_2}{AL} (C_{B2} - C_B) - \frac{k_1 C_B}{(1 + k_2 C_B)^2}
$$

At steady state, the system is reduced to:

$$
0 = F_1 + F_2 - \alpha \sqrt{L}
$$
  

$$
0 = \frac{F_1}{AL} (C_{B1} - C_B) + \frac{F_2}{AL} (C_{B2} - C_B) - \frac{k_1 C_B}{(1 + k_2 C_B)^2}
$$

#### **Implementing Newton's Method for Simultaneous Nonlinear Equations using computer tools**

For quick and simple way to solve theses types of equations, one could use : Excel or Matlab.

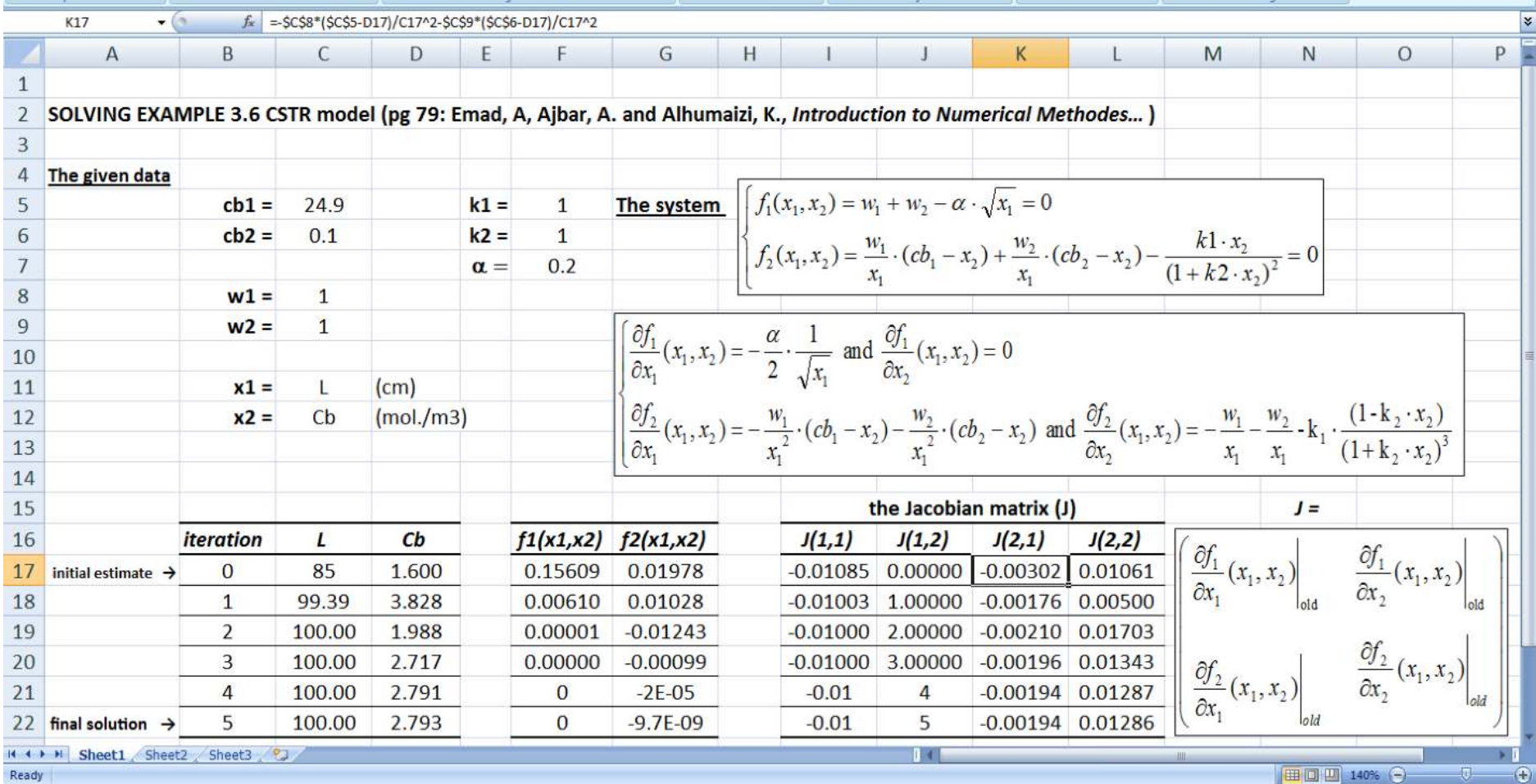

- Solving this example using Matlab maybe obtained with the help of symbolic derivation of the Jacobian matrix, followed by its evaluation and resolution of the system **J . δ = -f**
- The following Matlab M-file contains all the commands leading to a formatted solution in the form of summarized table of iterations •Note that the text in green color and preceded by % contain comments and explanation
- •Black text contain the Matlab executable commands or program statements

## **Implementing the "fsolve" command**

Consider a system of non-linear equations to be solved using

MATLAB

$$
\begin{cases}\nf_1(x_1, \ldots, x_k)=0 \\
f_2(x_1, \ldots, x_k)=0 \\
\vdots \quad \vdots \quad \vdots \\
f_k(x_1, \ldots, x_k)=0\n\end{cases}
$$

 $\rightarrow$  The Matlab "fsolve" function maybe simply used by converting the system of equation into a function-script, then execute the "fsolve" command externally.

 $\rightarrow$  The syntax is

solution =  $fso/ve$  (@TheSystem,TheSatrtingGuess,options)

## **Writing the system and calling the** *fsolve*

function  $F$ =TheSystem $(x)$ ; % This script will contain the components of the system of % non-linear equations to be solved  $\frac{0}{0}$  $F(1) =$ ................."write here equ. 1  $f(1)$ ".......................; F(2)=……………"write here equ. 1 f(2)"….............…..; : F(k)=……………."write here equ. 1 f(k)"………….……...;

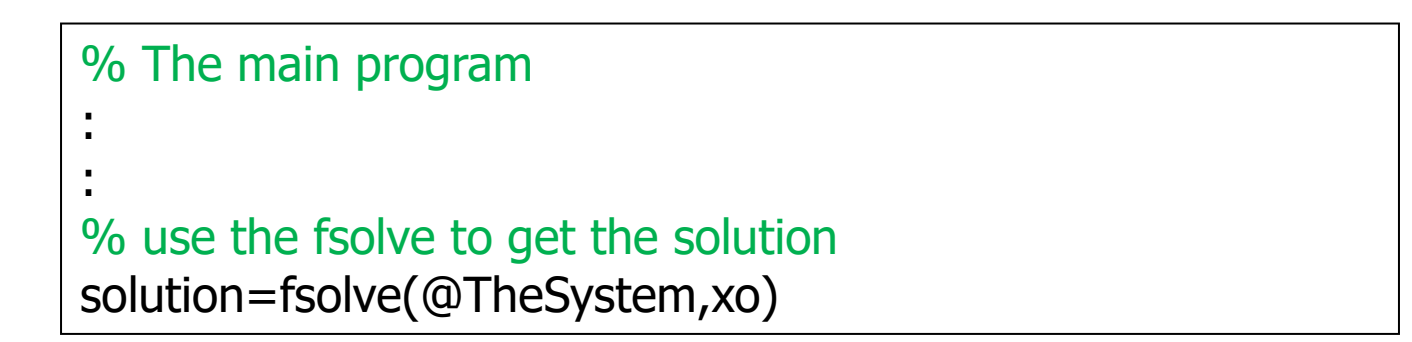

**It is desired to estimate the steady state values of the height** 

- **(L) of the solution in CSTR and the final concentration (Cb)**
- → **Use the overall conservation of mass and component balances to obtain a system of two equations as a function of L and Cb**
- → **Write the steady state system of equations and solve**

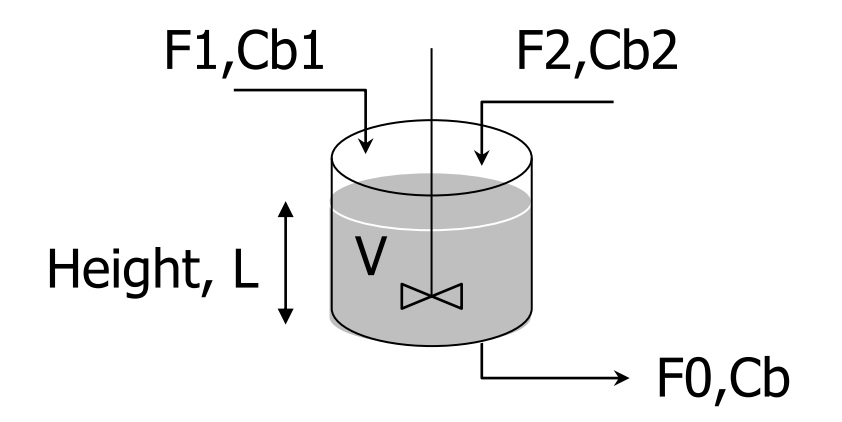

#### **Using fsolve with numerical evaluation of Jacobian**

```
% The Main program
clear all
% Step 1. Define given data 
global alpha cb1 cb2 k1 k2 u1 u2 F1 F2
cb1=24.9;cb2=0.1; % Feed Concentration of components B1 and B2
k1=1; k2=1; % Reaction rate constants k1 and k2
A=1; \frac{1}{8} CSTR cross-sectional area
alpha = 0.2 % valve coeffecient
F1=1;F2=1; \frac{1}{5} & Feed volumetric flow rate of B1 and B2
u1 = F1/A; u2 = F2/A;% Step 2. initial estimates and parameters initializations
x0=[85;1.6];
% Step 3. use "fsolve" to compute the solution
solution=fsolve(@CSTRSystem,x0)
options = optimoptions('fsolve','Display','iter');
%options = optimoptions('fsolve','Display','iter');
```

```
[x, fval, exitflag, output] = fsolve(0CSTRSystem, x0, options);x,fval,exitflag
```
#### **Using fsolve with numerical evaluation of Jacobian**

function F=CSTRSystem(x) global alpha cb1 cb2 k1 k2 u1 u2 F1 F2  $F(1) = F1 + F2 - \alpha 1$ pha \*sqrt(x(1));  $F(2) = u1/x(1) * (cbl - x(2)) + u2/x(1) * (cbl - x(2)) - k1*x(2)/(1+k2*x(2))^2;$ 

#### **Using fsolve with analytical evaluation of Jacobian**

```
% The Main program with analatyical jacobian
clear all
% Step 1. Define given data 
global alpha cb1 cb2 k1 k2 u1 u2 F1 F2
cb1=24.9;cb2=0.1; % Feed Concentration of components B1 and B2
k1=1; k2=1; % Reaction rate constants k1 and k2
A=1; \frac{1}{8} CSTR cross-sectional area
alpha = 0.2;
F1=1;F2=1; \frac{1}{5} \frac{1}{2} \frac{1}{2} \frac{1}{2} \frac{1}{2} \frac{1}{2} \frac{1}{2} \frac{1}{2} \frac{1}{2} \frac{1}{2} \frac{1}{2} \frac{1}{2} \frac{1}{2} \frac{1}{2} \frac{1}{2} \frac{1}{2} \frac{1}{2} \frac{1}{2} \frac{1}{2} \frac{1}{2} \frac{1}{2} u1 = F1/A; u2 = F2/A;% Step 2. initial estimates and parameters initializations
x0=[85;1.6];
% Step 3. use "fsolve" to compute the solution
options = optimoptions('fsolve','Display','iter','Jacobian','on');
%solution=fsolve(@JCSTRSystem,x0)
[x, fval, exitflag, output] = fsolve(0JCSTRSystem, x0, options);x,fval,exitflag
```
#### **Using fsolve with analytical evaluation of Jacobian**

```
function [F, Jac] = JCSTRSystem(x)global alpha cb1 cb2 k1 k2 u1 u2 F1 F2
F(1)=F1+F2-alpha *sqrt(x(1));
F(2) = u1/x(1) * (cbl - x(2)) + u2/x(1) * (cb2 - x(2)) -
k1*x(2)/(1+k2*x(2)) ^2;
```

```
% Evaluate the Jacobian matrix
Jac = zeros(2, 2);Jac(1, 1) = -0.5 * alpha / sqrt(x(1));Jac(2,1) = -1/x(1)^2 * (u1* (cb1-x(2)) + u2* (cb2-x(2)));
Jac(2,2) = -u1/x(1) - u2/x(1) - (k1/(1+k2*x(2))) ^2 -
2*k1*k2*x(2)/(1+k2*x(2))^2;return;
```
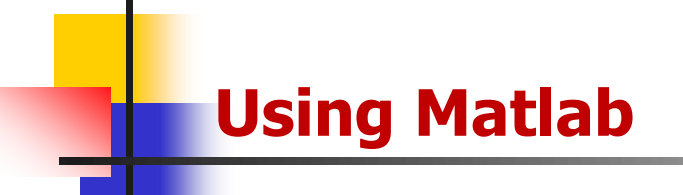

The Matlab output is solution = 100 2.7925